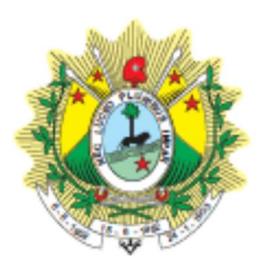

PODER JUDICIÁRIO DO ESTADO DO ACRE

Tribunal de Justiça

# MANUAL DE PROCEDIMENTOS

UNIDADE: GERÊNCIA DE CADASTRO E REMUNERAÇÃO - GECAD

DIRETORIA: DIRETORIA DE GESTÃO DE PESSOAS - DIPES

NOME DO PROCESSO: GERIR FOLHA DE PAGAMENTO

CÓDIGO: MAP-DIPES-008 VERSÃO: 01

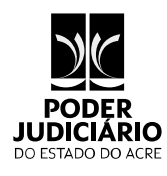

Rio Branco - Acre

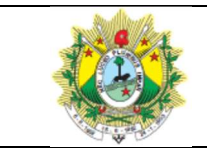

#### **GERIR FOLHA DE PAGAMENTO**

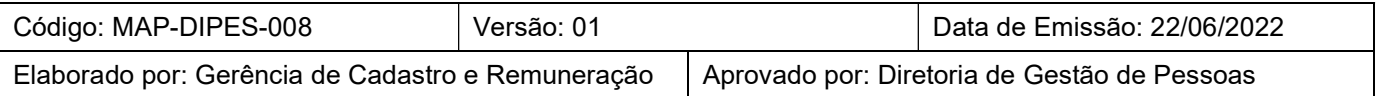

## Sumário

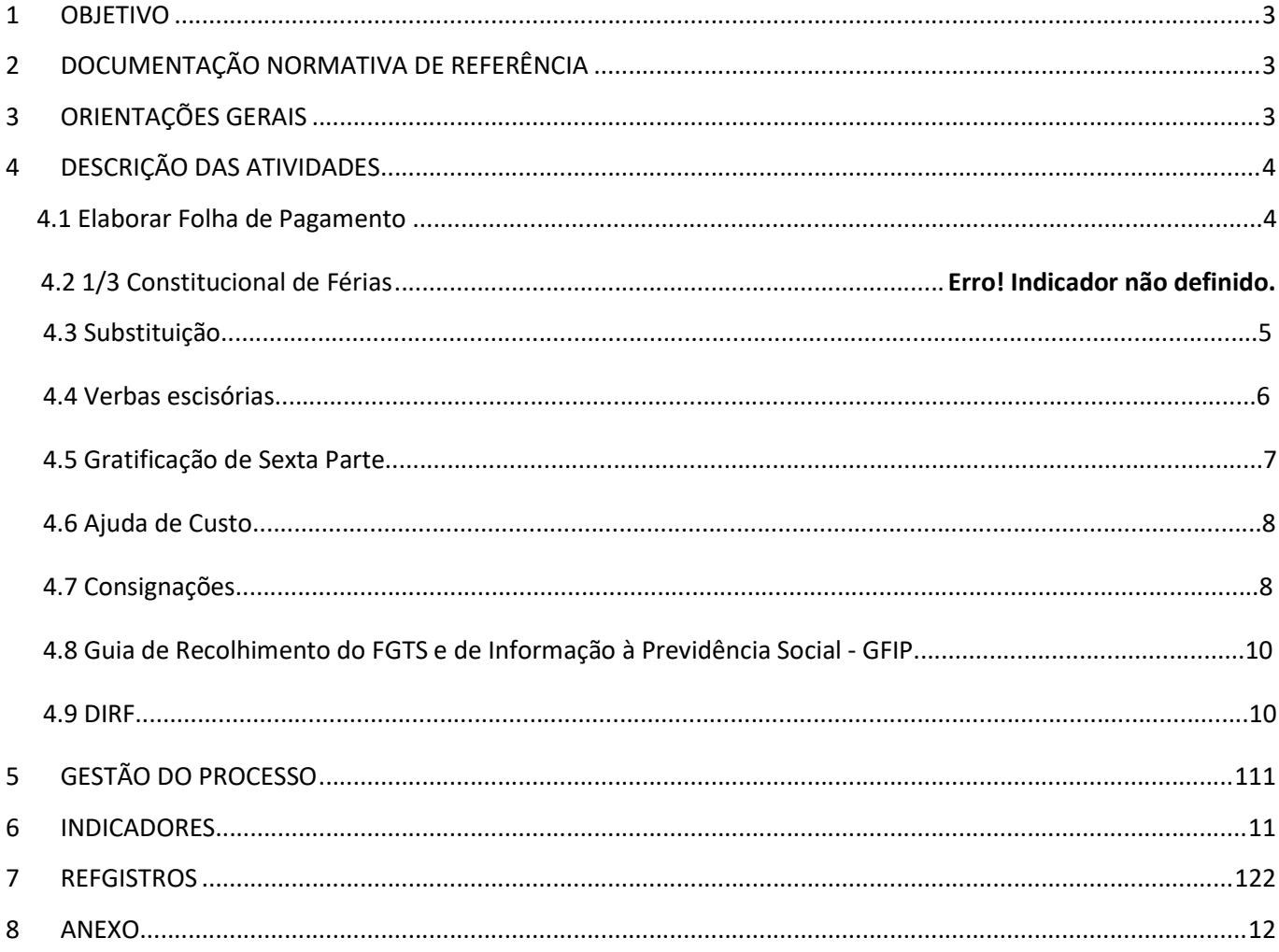

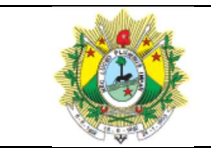

#### GERIR FOLHA DE PAGAMENTO

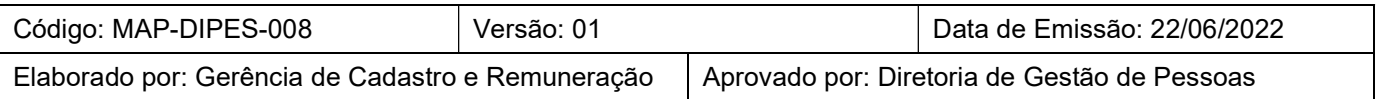

## 1 OBJETIVO

Este Manual define critérios e procedimentos para gerir ações inerentes aos registros funcionais e consequente pagamento mediante inclusão em folha, observados os aspectos legais pertinentes e as políticas e diretrizes do Tribunal de Justiça do Estado do Acre.

## 2 DOCUMENTAÇÃO NORMATIVA DE REFERÊNCIA

- Constituição Federal de 1988;
- Lei Orgânica da Magistratura Nacional LOMAN Lei Complementar nº 35/1979;
- Regimento Interno do TJAC;
- Lei Complementar nº 39/1993 Dispõe sobre o Estatuto dos Servidores Públicos Civil do Estado do Acre, das Autarquias e das Fundações Públicas, instituídas e mantidas pelo Poder Público;
- Lei Complementar Estadual nº 258/2013 Dispões sobre o Plano de Cargos, Carreiras e Remuneração – PCCR, dos servidores do Poder Judiciário do Estado e dá outras providências;
- Lei Complementar nº 154/2005 Legislação Previdenciária referente ao benefício de aposentadoria do Regime Próprio de Previdência;
- Emenda Constitucional nº 52, de 02.12.2019;
- Lei Complementar nº 221/2010 Dispõe sobre o Código de Organização e Divisão Judiciário do Estado do Acre e dá outras providências;
- Resolução COJUS nº 03/2013 Regulamenta o art. 42, § 1°, inciso II, da Lei Complementar n° 258, de 29 de janeiro de 2013.

## 3 ORIENTAÇÕES GERAIS

Para efeito deste manual, o termo processo de manutenção de cadastro funcional abrange as seguintes atividades especificadas abaixo:

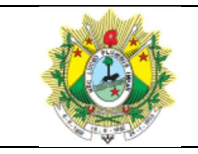

#### GERIR FOLHA DE PAGAMENTO

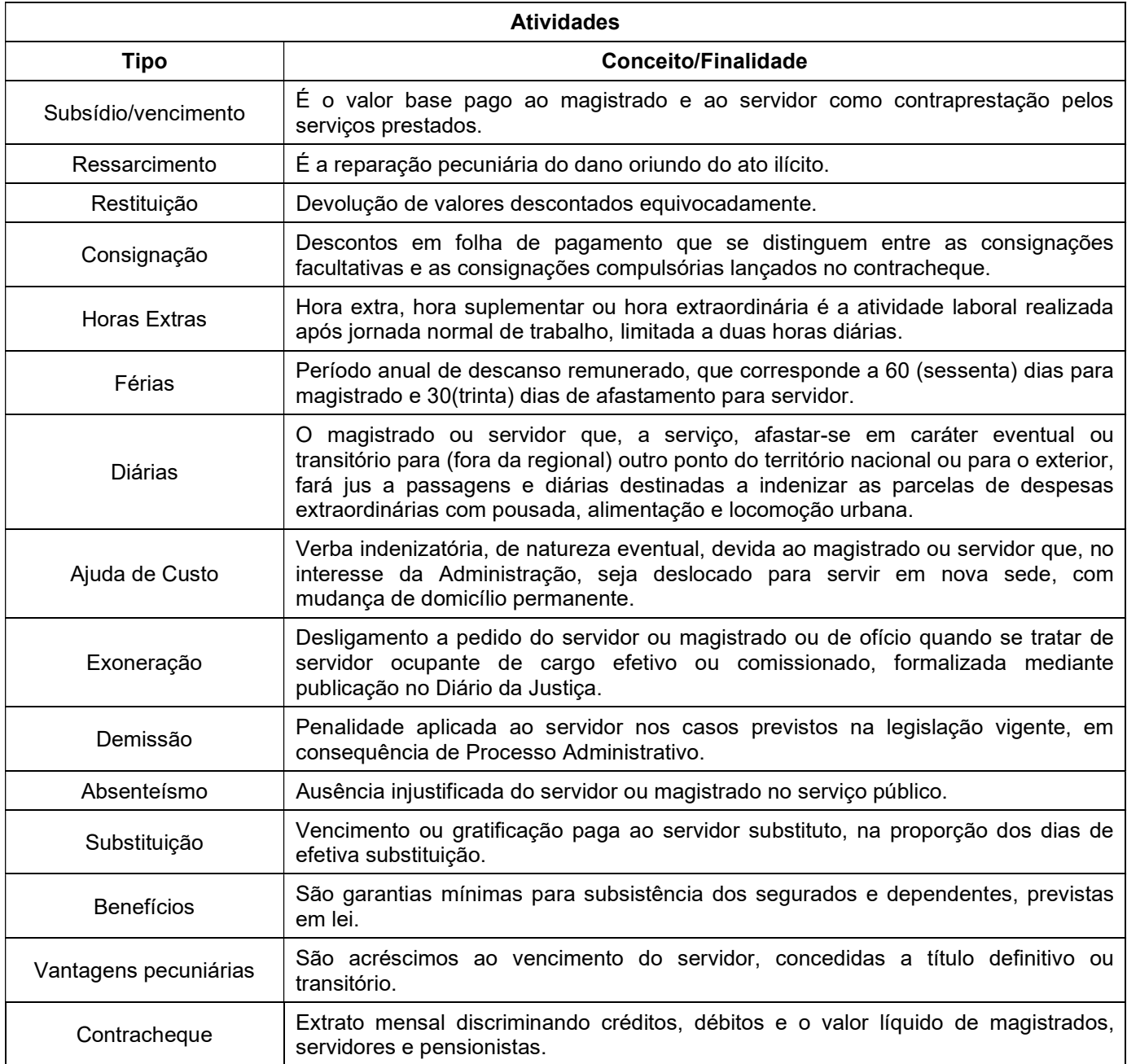

## 4 DESCRIÇÃO DAS ATIVIDADES

## 4.1 Elaborar Folha de Pagamento

 A DIPES/MAG, no caso de magistrados(as) e a Gerência de Cadastro e Remuneração, no caso de servidores(as), recebe mediante SEI e/ou e-mail, os

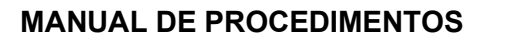

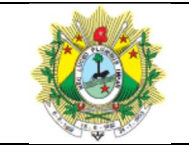

documentos necessários à elaboração da folha de pagamento (Portarias de nomeação, exoneração, substituição, Processos de gratificações, comissões, ressarcimento, indenizações, ofícios de pensão , que muitas vezes é enviado através de malote digital, entre outros, e registra no sistema ADMRH/THEMA;

- O prazo para envio dos documentos, para inclusão ou exclusão em folha de pagamento, é até o dia 10 de cada mês. Os documentos recebidos depois dessa data, são transferidos para a folha do mês subsequente.
- Em regra, a partir do dia 20 de cada mês os contracheques dos(as) magistrados(as) e servidores(as), ativos(as) e inativos(as), e pensionistas devem ser disponibilizados no portal do(a) Magistrado(a) e do(a) Servidor(a), na intranet;
- Os contracheques disponíveis nos portais permite a impressão no formato oficial, sendo válido para quaisquer fins, inclusive apresentação em bancos ou outras instituições;
- Somente se elaborada folha de pagamento suplementar, mediante autorização da Presidência deste Poder.

## 4.2 1/3 Constitucional de Férias

- O terço constitucional dos(as) magistrados(as) é incluso em folha de pagamento mediante consulta da data de usufruto na escala de férias dos(as) magistrados(as), que correspondente a 1/3 (um terço) de sua remuneração mais gratificação se houver, em folha de pagamento;
- No caso dos servidores(as), com a atualização do sistema ADMRH/THEMA, as férias são programadas diretamente no Portal do Servidor. Feita a programação, o sistema gera, automaticamente, o terço constitucional de férias correspondente a 1/3 (um terço) de sua remuneração, em folha de pagamento.
- Em caso de parcelamento das férias, o adicional será calculado com base na remuneração do mês de fruição do primeiro período fracionado, e será pago integralmente por ocasião da fruição do primeiro período.

## 4.3 Substituição

## MAGISTRADOS(AS)

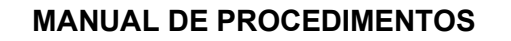

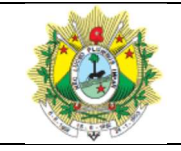

- Após expedido o ato de substituição, o(a) magistrado(a) solicita o pagamento à Presidência;
- A Presidência encaminha o pedido para a DIPES/MAG para prestar informações;
- Após instrução e posterior decisão da Presidência, a DIPES/MAG elabora o cálculo e envia à DIFIC para informar disponibilidade financeira;
- Havendo disponibilidade financeira o valor correspondente é incluído em folha de pagamento ou em folha suplementar, tudo de acordo coma decisão.

## SERVIDORES(AS)

- A GECAD, após receber o ato de substituição, calcula o valor a ser pago ao(a) servidor(a) substituto(a), na proporção dos dias de efetiva substituição e procede à inclusão em folha de pagamento;
- Caso seja mais vantajoso para o(a) servidor(a) receber o percentual de 40% do Cargo em Provimento em Comissão que está substituindo, ele(a) deve entrar com Processo no SEI, requerendo esta forma de pagamento. Devendo anexar requerimento, conforme Anexo II, da Resolução COJUS 03/2013;
- O Processo deve ser encaminhado à DIPES, que profere Decisão, e envia à GECAD, para cálculo;
- Após efetuar o cálculo, a GECAD encaminha à DIFIC, para verificar a disponibilidade financeira. E após certificar disponibilidade, o Processo deve ser encaminhado à Presidência, para autorização de pagamento;
- Após manifestação de autorização, os autos voltam à GECAD, que inclui o valor da substituição em folha de pagamento.

## 4.4 Verbas Rescisórias

## MAGISTRADOS(AS)

- O(a) magistrado(a) deve ingressar com pedido de verbas rescisórias via SEI, anexando requerimento, e ato/portaria que o(a) exonerou ou aposentou;
- O Processo é encaminhado à Presidência, que encaminha a DIPES/MAG, para informações, como vida funcional, levantamento de férias, folgas, banco de horas, licença prêmio, recesso não usufruído;

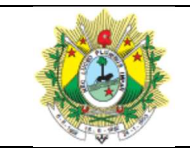

- Com o processo devidamente instruído a Presidência emite decisão;
- Após, a DIPES/MAG efetua o cálculo das verbas de acordo com a decisão, incluindo, no cálculo, a gratificação natalina proporcional, bem como o terço de férias proporcional;
- Encaminha à DIFIC para informar disponibilidade financeira e havendo disponibilidade promove a inclusão do valor em folha de pagamento mensal ou suplementar.

## SERVIDORES(AS)

- O(a) servidor(a) deve ingressar com pedido de verbas rescisórias no SEI, anexando requerimento, e ato/portaria que o(a) exonerou ou aposentou;
- O Processo é encaminhado à DIPES, que encaminha à GECAD, para informações;
- A Gerência de Cadastro e Remuneração colaciona as informações referentes à vida funcional do(a) servidor(a), e faz levantamento de férias, folgas, banco de horas, licença prêmio e recessos não usufruídos;
- Após, efetua o cálculo das verbas com base nas informações levantadas. Incluindo, no cálculo, a gratificação natalina proporcional, bem como o terço de férias proporcional;
- A GECAD encaminha de volta à DIPES, que profere Decisão, e submete à Presidência;
- A Presidência, em caso de deferimento, encaminha à Diretoria de Finanças e Informação de Custos – DIFIC, para certificação de disponibilidade financeira;
- A DIFIC, após certificar disponibilidade financeira, submete à Presidência para autorização do pagamento;
- Após manifestação de autorização, o processo é encaminhado à GECAD, que realizará os devidos procedimentos de inclusão em folha de pagamento.

## 4.5 Gratificação de Sexta Parte

- É devida ao(a) servidor(a), independentemente de solicitação, após vinte e cinco anos de efetivo exercício público estadual, a gratificação correspondente à sexta parte do vencimento-base (art.25, LCE 258/2013);
- A referida gratificação é gerada automaticamente em folha de pagamento, pelo sistema ADMRH, após o período de que trata a Lei.

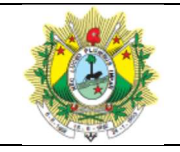

## 4.6 Ajuda de Custo

## MAGISTRADOS(AS)

- Ao(a) magistrado(a), quando promovido ou removido voluntariamente, será concedida ajuda de custo para mudança para compensar despesas de viagem e instalação própria e da família, com imóveis e bagagens, na nova sede em que deverá exercer a sua função jurisdicional;
- No caso de remoção e de promoção que não importem em mudança da sede da Comarca, não terá o(a) magistrado(a) direito a percepção da vantagem;
- Para a concessão do auxílio, o(a) magistrado(a) deve entrar com pedido via SEI, e anexar cópia do ato/portaria de promoção e/ou remoção, solicitado a presidência;
- A presidência após informações da DIPES/MAG, profere Decisão, em caso de deferimento, submete à DIFIC para informar disponibilidade financeira e posterior inclusão em folha de pagamento e/ou suplementar.

## SERVIDOR(A)

- O(a) servidor(a) que, no caso de interesse do serviço, for removido(a) de ofício, redistribuído(a), ou requisitado(a), para ter exercício em nova sede (município), com mudança de domicílio em caráter permanente, pode solicitar ajuda de custo para compensar as despesas de instalação (deslocamento);
- O(a) servidor(a) nomeado(a) em cargo em comissão, ad nutum, com mudança de domicílio também pode solicitar ajuda de custo (art. 61 Lei nº 39/93);
- Para a concessão do auxílio, o(a) servidor(a) deve entrar com pedido no SEI, e anexar cópia do ato/portaria de remoção, redistribuição ou requisição do(a) servidor(a), e outros documentos (recibo de transportadora, passagem ou ticket de passagem etc.), utilizando o formulário "Ajuda de Custo" e encaminhar a Diretoria de Gestão de Pessoas;
- A Diretoria de Gestão de Pessoas, após informações da GECAD, profere Decisão, e submete à Presidência;
- A Presidência, em caso de deferimento, encaminha à Diretoria de Finanças e Informação de Custos – DIFIC, para certificação de disponibilidade financeira;

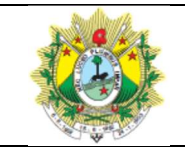

#### GERIR FOLHA DE PAGAMENTO

- A DIFIC, após certificar disponibilidade financeira, submete à Presidência para autorização do pagamento;
- Após manifestação de autorização, o processo é encaminhado à GECAD, que realiza os devidos procedimentos para inclusão em folha de pagamento;
- Caso o(a) servidor(a) não se apresente na nova sede, no prazo estabelecido na Decisão, injustificadamente, a ajuda de custo deve ser restituída;
- Caso ocorra falecimento de pessoa da família do(a) servidor(a), na nova sede, este deve solicitar ajuda de custo e transporte para localidade de origem, dentro do prazo de 1 (um) ano, contado do óbito;
- O cálculo da ajuda de custo deve ser sobre a remuneração do(a) servidor(a), não podendo exceder a importância correspondente a 3 (três) meses de salário.
- Não será concedida ajuda de custo ao(a) servidor(a) que se afastar do cargo, ou reassumi-lo, em virtude de mandato eletivo.

## 4.7 Consignações

- Todas as empresas de financiamento, crédito e investimento, ou associações, devem estar conveniadas com o TJAC, para poder oferecer crédito consignado aos(as) magistrados(as) e servidores(as);
- O Sistema Digital de gestão de consignação é o e-Consig, cujo link de acesso, está disponível na intranet do TJAC;
- No e-Consig, o(a) magistrado(a) e o(a) servidor(a) tem acesso à consulta de margem, consulta das consignações, taxas de juros, simulação e contratação de empréstimos consignados;
- O empréstimo consignado é feito e autorizado pelo(a) próprio(a) magistrado(a) e servidor(a), mediante senha de autorização, com base na margem disponível registrada no e-Consig, não cabendo ao TJAC fazer essa autorização. Pois, todo o trâmite de contratação de consignado, entre o(a) magistrado(a) e servidor(a) e a instituição financeira, é através do e-Consig;
- No dia 11 de cada mês, antes do fechamento da folha de pagamento, a DIPES/MAG e a GECAD extraem os arquivos de consignação, para importação no sistema ADMRH. E, após o fechamento da folha de pagamento, enviam os relatórios de descontos e de atualização de margem gerado pelo sistema ADMRH, e exporta para

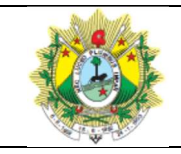

#### GERIR FOLHA DE PAGAMENTO

o e-Consig. Logo em seguida, o sistema e-Consig atualiza a margem do(a) magistrado(a) e do(a) servidor(a).

OBSERVAÇÃO: A instituição financeira é a responsável pela liquidação do empréstimo.

## 4.8 Guia de Recolhimento do FGTS e de Informação à Previdência Social – GFIP

- A Guia de Recolhimento do FGTS e de Informação à Previdência é gerada através do Programa SEFIP;
- Todo último dia útil do mês, a Diretoria de Finanças e Informação de Custos envia, à GECAD, relatório contendo a Base Patronal e o Desconto Segurado INSS;
- A GECAD confere os valores da Base Patronal, comparando-os com o relatório de Resumo da Folha dos(as) servidores(as) Ad nutuns e Conciliadores(as). E o desconto de segurado(a), com a Contribuição do INSS desses(as) servidores(as);
- No Sistema ADMRH/THEMA, é gerado o arquivo de FGTS, que deve ser importado à SEFIP até a data limite do dia 07 de cada mês;
- Em seguida, é verificado, e registrado, manualmente, a quantidade de servidores(as) exonerados(as), e a quantidade de servidores(as) Ad nutum que se encontram em licença maternidade;
- Logo pós, é gerado o arquivo da SEFIP, e enviado ao site conectividade social da CAIXA, mediante cerificado digital da Presidência;
- O site emite o comprovante de que as informações foram enviadas;
- Por fim, devem ser gerados, no Programa da SEFIP, e encaminhados à Diretoria de Finanças e Informação de Custos, os arquivos de: Relatório Analítico, Demonstrativo de Contabilidade, Relação de Empregados, e o Guia de Previdência Social.

## 4.9 DIRF

- A DIRF é a declaração feita pela Fonte Pagadora, ou seja, quem efetua pagamentos e retém imposto de renda na fonte;
- No início de fevereiro, é solicitado que a Diretoria de Tecnologia da Informação e Comunicação, baixe o programa da DIRF, que é instalado em uma única máquina;

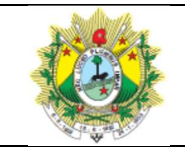

#### GERIR FOLHA DE PAGAMENTO

- No Sistema de folha de pagamento ADMRH, é gerado o arquivo, que deve ser importado para o programa da DIRF, mediante certificado digital;
- A Diretoria de Finanças e a Secretaria de Precatórios, devem enviar à GECAD, via email, os relatórios de pagamento que tiveram retenção de Imposto de Renda. E a GECAD insere, manualmente as referidas informações no programa da DIRF;
- Na data limite do último dia útil de fevereiro, a DIPES/MAG e a Gerência de Cadastro e Remuneração enviam as informações da DIRF para a Receita Federal. E logo após, a DIPES/MAG e a GECAD disponibilizam o Comprovante de rendimentos no Portal do Magistrado e do Servidor.

## 5 GESTÃO DO PROCESSO

- Gerência de Cadastro e Remuneração (GECAD) consolida durante o mês nas planilhas existentes os indicadores dos processos realizados na sua unidade;
- GECAD encaminha para a Gerência de Processos (GEPRO), até o quinto dia útil de cada mês, o resultado consolidado dos indicadores;
- Acompanha regularmente os indicadores para verificar tendências nas demandas e possibilitar o gerenciamento da equipe;
- Realiza, a cada dois meses, Reunião de Equipe (RE) para discutir questões relacionadas à melhoria e à gestão do processo; e
- A RE é documentada para evidenciar a análise dos processos.

## 6 INDICADORES

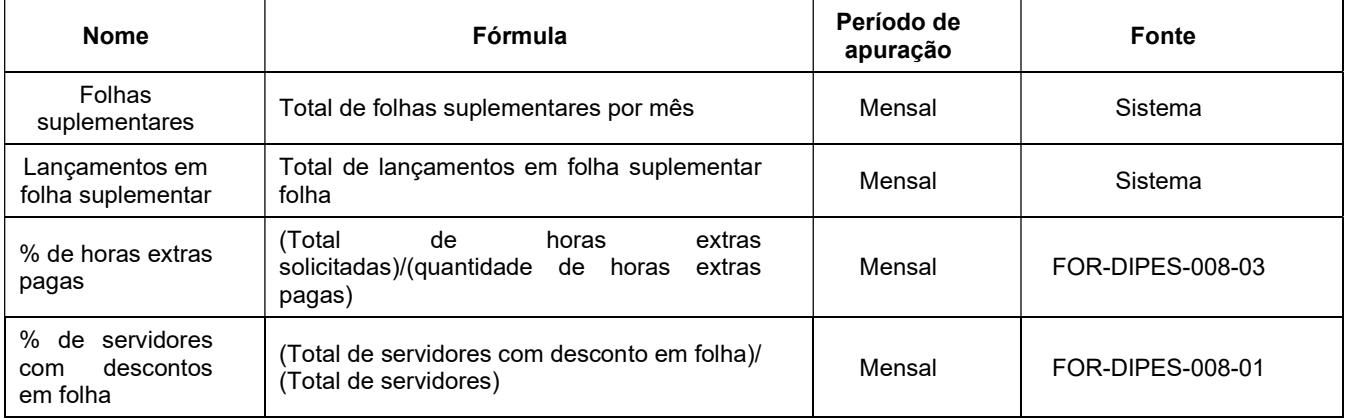

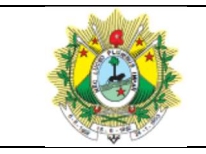

#### GERIR FOLHA DE PAGAMENTO

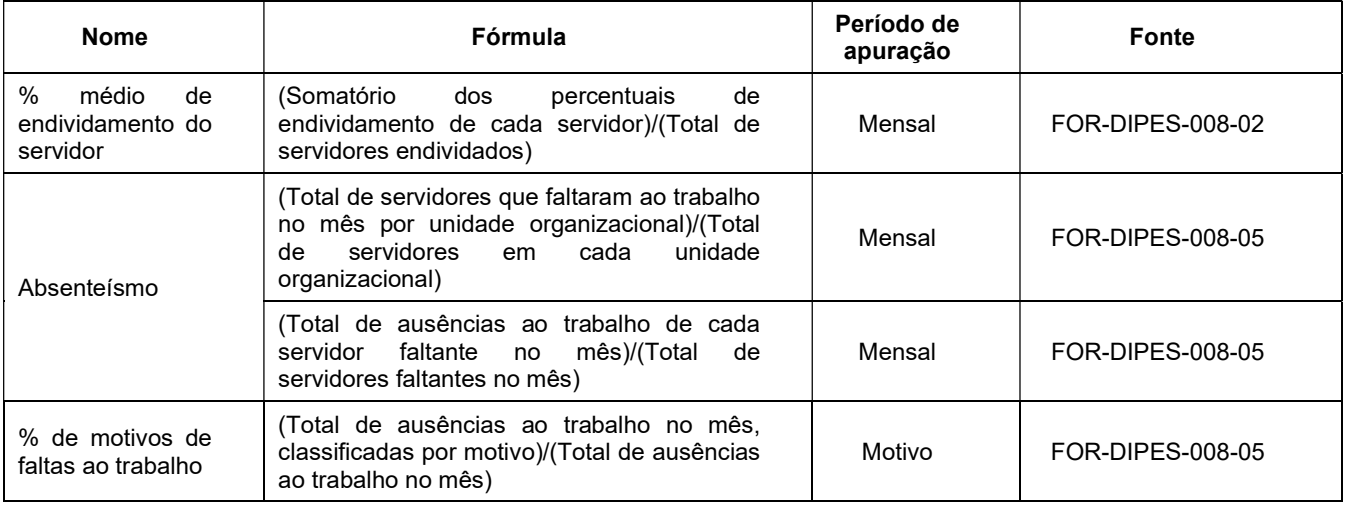

## 7 REGISTROS

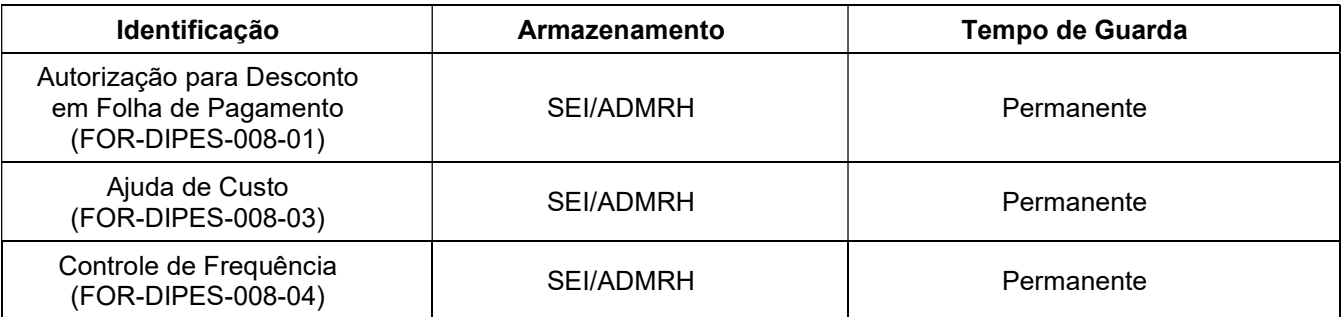

## 8 ANEXO:

Anexo 1: Fluxograma do processo elaborar folha de pagamento.

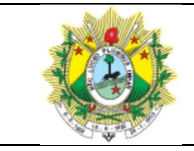

#### GERIR FOLHA DE PAGAMENTO

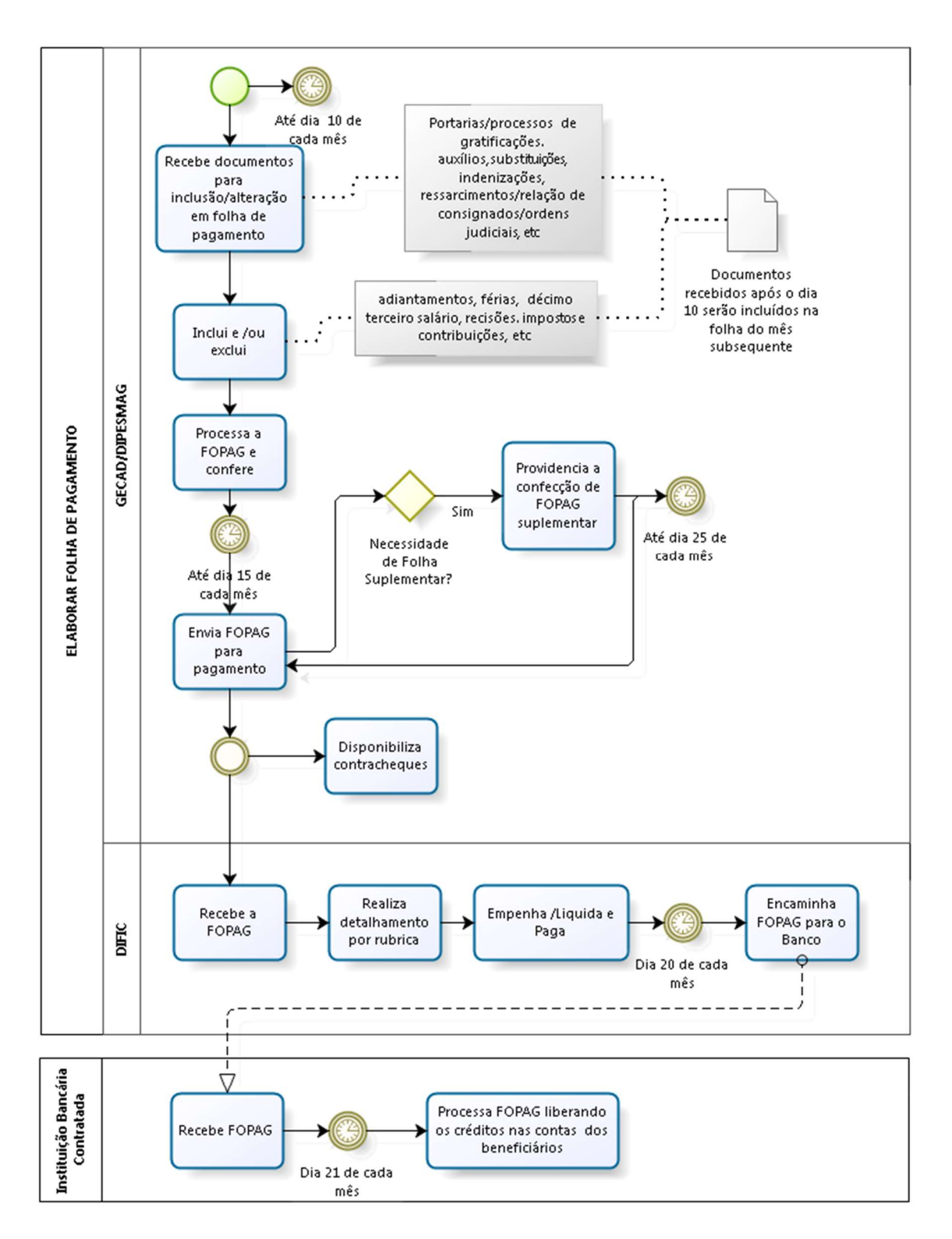

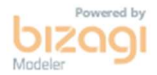